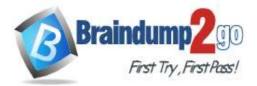

Braindump2go Guarantee All Exams 100% Pass One Time!

## > Vendor: Juniper

## > Exam Code: JN0-103

# > Exam Name: Junos, Associate (JNCIA-Junos)

# > New Updated Questions from <u>Braindump2go</u> (Updated in <u>August/2020</u>)

# Visit Braindump2go and Download Full Version JN0-103 Exam Dumps

## **QUESTION 50**

Referring to the exhibit, \*\*\*Exhibit is Missing\*\*\* Which command will change the 172.16.10.1/24 IP address to 172.6.100.1/24 IP address?

- A. Set interfaces ge-0/0/2 unit 0 family inet address 172.16.100.1/24
- B. copy interfaces ge-0/0/2 unit 0 family inet address 172.16.10.1/24 to address 172.16.100.1/24
- C. rename interfaces ge-0/0/2 unit 0 family inet address 172.16.10.1/24 to address 172.16.100.1/24
- D. insert interfaces ge-0/0/2 unit 0 family inet address 172.16.10.1/24 before address 172.16.100.1/24

## Answer: A

**QUESTION 51** 

Referring to the exhibit, \*\*\*Exhibit is Missing\*\*\* Which statement is correct when traffic is received from 10.10.10.4?

- A. The traffic is counted and accepted
- B. The traffic is counted and rejected
- C. The traffic is only rejected
- D. The traffic is only accepted

## Answer: B

## **QUESTION 52**

What does the output of the show route forwarding-table command display?

- A. The routing protocol databases in the Routing Engine
- B. The inactive entries in the Routing Engine's routing table
- C. The Routing Engine's forwarding table
- D. The Packet Forwarding Engine routing table

## Answer: C

## **QUESTION 53**

You are troubleshooting an issue and want to monitor syslog in real time. Which operational command accomplish this task?

JN0-103 Exam Dumps JN0-103 Exam Questions JN0-103 PDF Dumps JN0-103 VCE Dumps

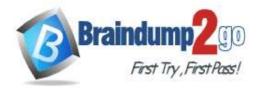

- A. Show log message
- B. Monitor start message
- C. Show log message | refresh 1
- D. Monitor traffic interface fxp0.0

#### Answer: A

#### **QUESTION 54**

Referring to the exhibit, which parameter at the end of the command would provide information for troubleshooting purposes?

user@router> monitor traffic interface et-0/0/1.0 matching arp count 10

- A. No-timestamp
- B. Extensive
- C. Print-ascii
- D. No-resolve

#### Answer: B

#### **QUESTION 55**

What is the default route preference for OSPF internal?

- A. 100
- B. 150
- C. 5
- D. 10

#### Answer: D

#### **QUESTION 56**

Referring to the Exhibit, \*\*\*Exhibit is Missing\*\*\* Which command produced the output shown in the exhibit?

- A. Show interfaces summary
- B. Show interfaces filters
- C. Show interfaces extensive
- D. Show interfaces terse

#### Answer: D

#### **QUESTION 57**

Referring to the Exhibit,

\*\*\*Exhibit is Missing\*\*\*

While working on a Junos Device, you receive the message shown in exhibit, In this scenario, what would you do to stop the shutdown process?

- A. Issue the clear system commit command
- B. Issue the clear system reboot command
- C. Issue the request system halt in command
- D. Issue the request system power-off in command

#### Answer: C

## JN0-103 Exam Dumps JN0-103 Exam Questions JN0-103 PDF Dumps JN0-103 VCE Dumps

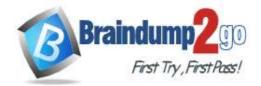

Braindump2go Guarantee All Exams 100% Pass One Time!

**QUESTION 58** 

Referring to the Exhibit, \*\*\*Exhibit is Missing\*\*\* Which statement is true?

- A. Traps are allowed from 10.21.15.180
- B. Traps are sent to 10.21.15.180
- C. Traps are sent to 10.21.15.16
- D. Traps are allowed from 10.21.15.16

#### Answer: D

### **QUESTION 59**

Which IP protocol number is assigned to TCP?

A. 4

- B. 6
- C. 18
- D. 17

#### Answer: B

#### **QUESTION 60**

Which two statements are correct about the request system zeroize local command? (Choose two.)

- A. The command preserves the management interface addresses.
- B. The command resets all key values.
- C. The command removes all data files.
- D. The command removes all user-created files from the system.

#### Answer: BD

#### **QUESTION 61**

What are two protocols that the Junos OS uses to archive configuration files remotely? (Choose two.)

#### A. SCP

- B. HTTP
- C. SFTP
- D. FTP

#### Answer: AD

#### **QUESTION 62**

Which three protocols are connectionless? (Choose three.)

- A. ICMP
- B. Telnet
- C. SSH
- D. TFTP
- E. DNS

#### Answer: ADE

#### **QUESTION 63**

## JN0-103 Exam Dumps JN0-103 Exam Questions JN0-103 PDF Dumps JN0-103 VCE Dumps

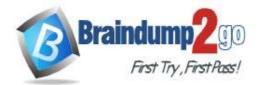

**One Time!** 

Which statement is correct regarding exception traffic on Junos devices?

- A. The built in rate limiter for exception Traffic is configured.
- B. The Junos OS has a built-in rate limiter for exception traffic.
- C. The Junos OS does not provide congestion control for exception traffic sent to the RE.
- D. All exception traffic destined for the RE is sent over the out-of-band management link.

#### Answer: B

#### **QUESTION 64**

Which two statements describe PFE functions?

- A. The PFE implements rate limiting using policers
- B. The PFE stores the master copy of the layer 2 and layer 3 forwarding tables
- C. The PFE provides access to the CLI and Jweb
- D. The PFE stores a local copy of the layer 2 and layer 3 forwarding tables

#### Answer: AD

QUESTION 65

Which command will show files stored in the /var/home/tab directory?

- A. lab@router> file list
- B. lab@router> file show
- C. lab@router> ls
- D. [edit] lab@router# rollback ?

Answer: A

JN0-103 Exam Dumps JN0-103 Exam Questions JN0-103 PDF Dumps JN0-103 VCE Dumps